# CSE 332 Autumn 2023 Lecture 22: ForkJoin Analysis

Nathan Brunelle

<http://www.cs.uw.edu/332>

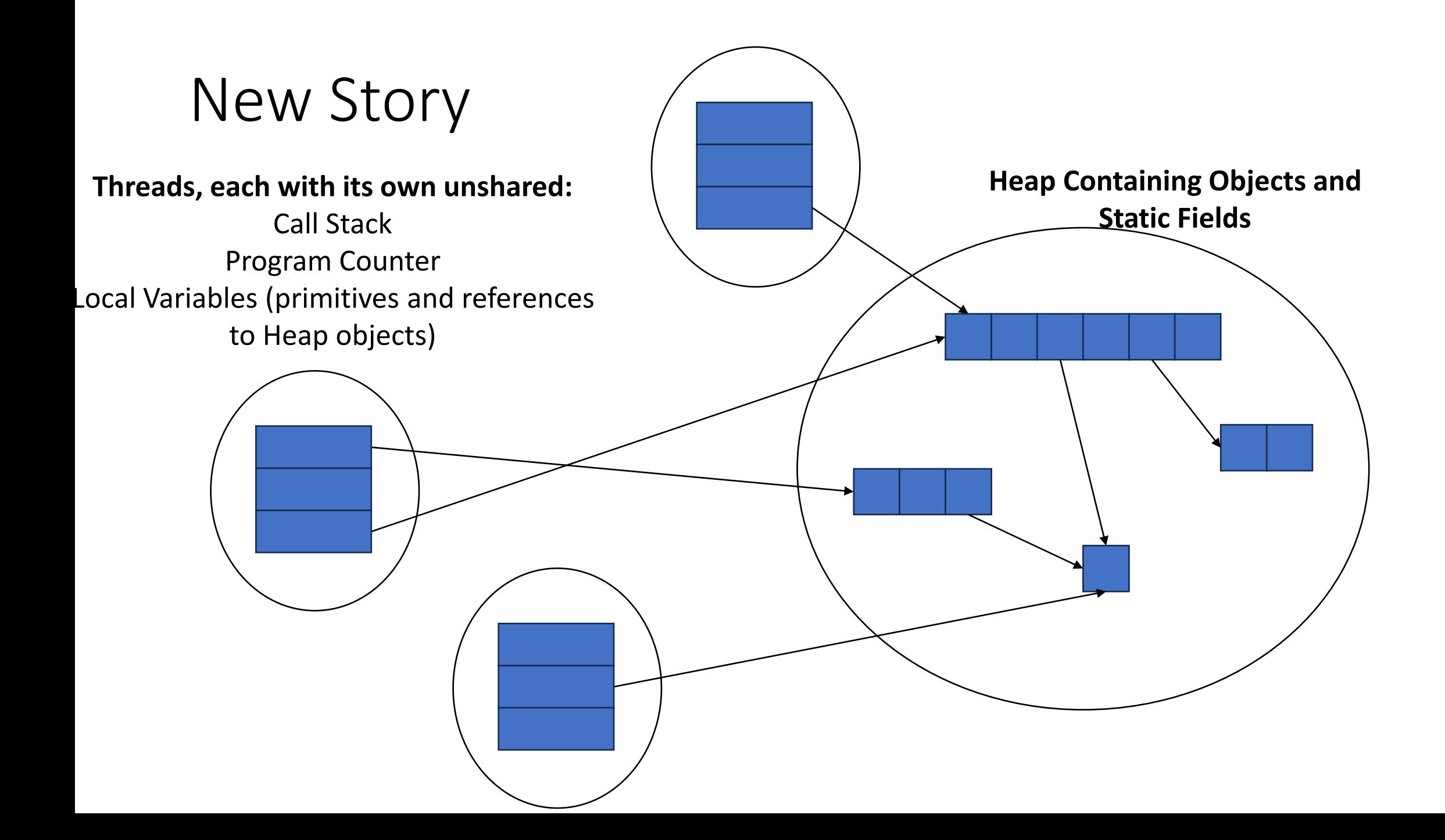

# Back to Summing an Array

- Goal: Find the sum of an array
- Idea: 4 threads each find the sum of one quarter of the array
- Process:
	- Create 4 thread objects, each given a portion of the work
	- Call start() on each thread object to run it in parallel
	- Wait for threads to finish using join()
	- Add together their 4 answers for the final result

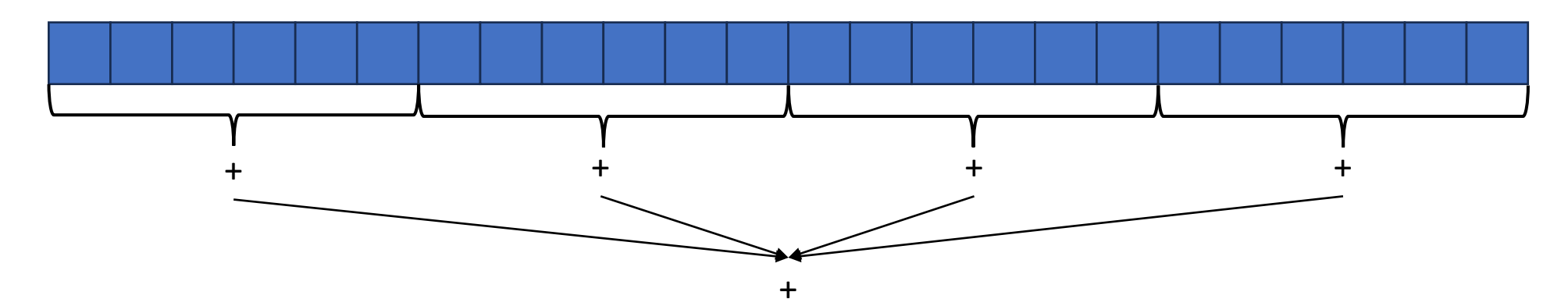

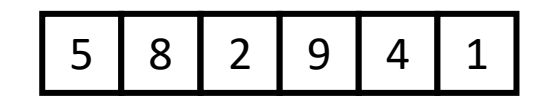

## Parallel Sum

5

9 | 4

- **Base Case:** 
	- If the list's length is smaller than the Sequential Cutoff, find the sum sequentially
	- **Divide:** 
		- Split the list into two "sublists" of (roughly) equal length, create a thread to sum each sublist.

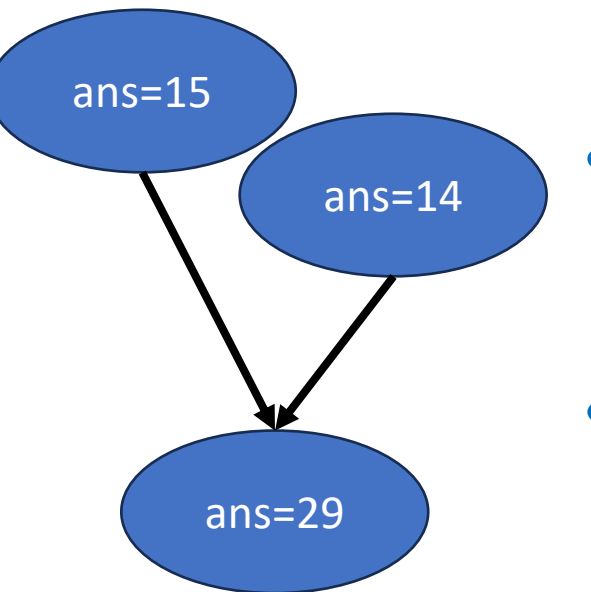

2

#### • **Conquer:**

• Call **start()** for each thread

#### • **Combine:**

• Sum together the answers from each thread

#### Divide and Conquer with Threads

class SumThread extends java.lang.Thread {

```
public void run(){ // override
```

```
if(hi – lo < SEQUENTIAL_CUTOFF) // "base case"
```

```
for(int i=lo; i < hi; i++) ans += arr[i];
```
else {

```
SumThread left = new SumThread(arr,lo,(hi+lo)/2); // divide
SumThread right= new SumThread(arr,(hi+lo)/2,hi); // divide
left.start(); // conquer
right.start(); // conquer
left.join(); // don't move this up a line – why?
right.join(); 
ans = left.ans + right.ans; // combine
```

```
int sum(int[] arr){ // just make one thread!
```
}

}

}

```
SumThread t = new SumThread(arr,0,arr.length); 
t.run(); 
return t.ans; }
```
### ForkJoin Framework

• This strategy is common enough that Java (and C++, and C#, and…) provides a library to do it for you!

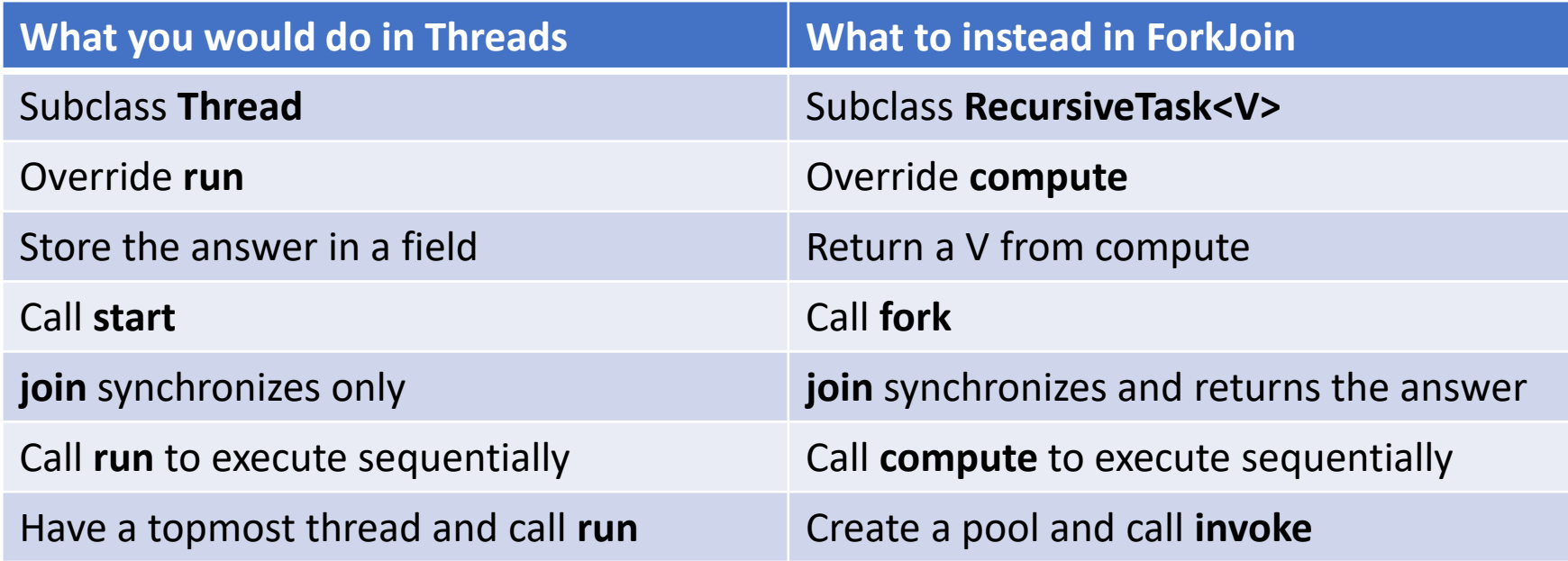

#### Divide and Conquer with ForkJoin

```
class SumTask extends RecursiveTask<Integer> { 
          int lo; int hi; int[] arr; // fields to know what to do 
          SumTask(int[] a, int l, int h) \{ \dots \}protected Integer compute(){// return answer 
                     if(hi – lo < SEQUENTIAL_CUTOFF) { // base case
                               int ans = 0; // local var, not a field
                               for(int i=lo; i < hi; i++) {
                                          ans += arr[i]; }
                                return ans;}
```

```
else {
```
}

}

}

SumTask left = new SumTask(arr,lo,(hi+lo)/2); // divide SumTask right= new SumTask(arr,(hi+lo)/2,hi); // divide left.fork(); // fork a thread and calls compute (conquer) int rightAns = right.compute(); //call compute directly (conquer) int leftAns = left.join(); // get result from left return leftAns + rightAns; // combine

#### Divide and Conquer with ForkJoin (continued)

static final ForkJoinPool POOL = new ForkJoinPool(); int sum(int[] arr){

}

SumTask task = new SumTask(arr,0,arr.length)

return POOL.invoke(task); // invoke returns the value compute returns

#### Find Max with ForkJoin

```
class MaxTask extends RecursiveTask<Integer> { 
          int lo; int hi; int[] arr; // fields to know what to do 
          SumTask(int[] a, int l, int h) \{ \dots \}protected Integer compute(){// return answer 
                     if(hi – lo < SEQUENTIAL_CUTOFF) { // base case
                               int ans = Integer.MIN_VALUE; // local var, not a field 
                               for(int i=lo; i < hi; i++) {
                                          ans = Math.max(ans, \arcsin(1);
```

```
return ans;
```

```
else {
```
}

}

}

```
MaxTask left = new MaxTask(arr,lo,(hi+lo)/2); // divide
MaxTask right= new MaxTask(arr,(hi+lo)/2,hi); // divide
left.fork(); // fork a thread and calls compute (conquer)
int rightAns = right.compute(); //call compute directly (conquer)
int leftAns = left.join(); // get result from left
return Math.max(rightAns, leftAns); // combine
```
# Other Problems that can be solved similarly

- Element Search
	- Is the value 17 in the array?
- Counting items with a certain property
	- How many elements of the array are divisible by 5?
- Checking if the array is sorted
- Find the smallest rectangle that covers all points in the array
- Find the first thing that satisfies a property
	- What is the leftmost item that is divisible by 20?

### Reductions

- All examples of a category of computation called a reduction
	- We "reduce" all elements in an array to a single item
	- Requires operation done among elements is associative
		- $(x + y) + z = x + (y + z)$
	- The "single item" can itself be complex
		- E.g. create a histogram of results from an array of trials

# Map

- Perform an operation on each item in an array to create a new array of the same size
- Examples:
	- Vector addition:
		- sum[i] =  $arr1[i] + arr2[i]$
	- Function application:
		- $out[i] = f(arr[i]);$

#### Map with ForkJoin

class AddTask extends RecursiveAction {

```
int lo; int hi; int[] arr; // fields to know what to do 
AddTask(int[] a, int[] b, int[] sum, int l, int h) \{ \dots \}protected void compute(){// return answer 
         if(hi – lo < SEQUENTIAL_CUTOFF) { // base case
                 for(int i=lo; i < hi; i++) {
                          sum[i] = a[i] + b[i];
```
else {

}

}

}

AddTask left = new AddTask(a,b,sum,lo,(hi+lo)/2); // divide AddTask right= new AddTask(a,b,sum,(hi+lo)/2,hi); // divide left.fork(); // fork a thread and calls compute (conquer) right.compute(); //call compute directly (conquer) left.join(); // get result from left return; // combine

#### Map with ForkJoin (continued)

}

```
static final ForkJoinPool POOL = new ForkJoinPool(); 
Int[] add(int[] a, int[] b){
      ans = new int[a.length];
      AddTask task = new AddTask(a, b, ans, 0, a.length) 
      POOL.invoke(task); 
      return ans;
```
### Maps and Reductions

- "Workhorse" constructs in parallel programming
- Many problems can be written in terms of maps and reductions
- With practice, writing them will become second nature
	- Like how over time for loops and if statements have gotten easier

# Parallel Algorithm Analysis

- How to define efficiency
	- Want asymptotic bounds
	- Want to analyze the algorithm without regard to a specific number of processors

# Work and Span

- Let  $T_p(n)$  be the running time if there are P processors available
- Two key measures of run time:
	- Work: How long it would take 1 processor, so  $T_1(n)$ 
		- Just suppose all forks are done sequentially
		- Cumulative work all processors must complete
		- For array sum:  $\Theta(n)$
	- Span: How long it would take an infinite number of processors, so  $T_{\infty}(n)$ 
		- Theoretical ideal for parallelization
		- Longest "dependence chain" in the algorithm
		- Also called "critical path length" or "computation depth"
		- For array sum:  $\Theta(\log n)$

# Directed Acyclic Graph (DAG)

- A directed graph that has no cycles
- Often used to depict dependencies
	- E.g. software dependencies, Java inheritance, dependencies among threads!

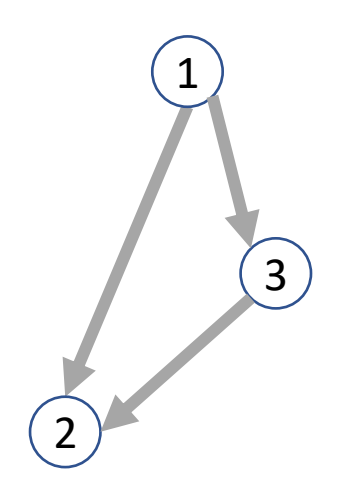

# ForkJoin DAG

#### • Fork and Join each create a new node

- Fork branches into two threads
	- Those two threads "depended on" their source thread to be created
- Join combines to threads
	- The thread doing the combining "depends on" the other threads to finish

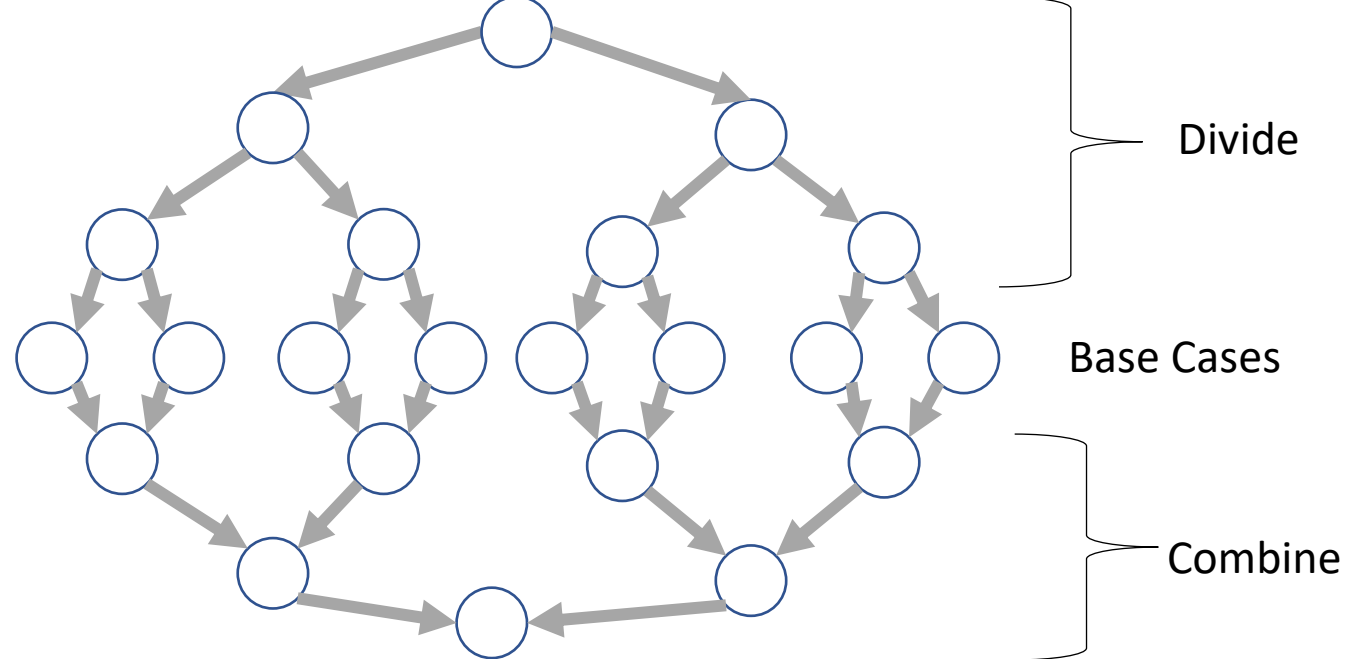

### More Vocab

- Speed Up:
	- How much faster (than one processor) do we get for more processors
	- $T_1(n)/T_p(n)$
- Perfect linear Speedup
	- $\bullet$   $\frac{T_1}{T_1}$  $T_{P}$  $= P$
	- Hard to get in practice
	- "Holy Grail" or parallelizing
- Parallelism
	- Maximum possible speedup
	- $T_1/T_{\infty}$
	- At some point more processors won't be more helpful, when that point is depends on the span
- Writing parallel algorithms is about increasing span without substantially increasing work

# Asymptotically Optimal

- We know how to compute  $T_1$  and  $T_{\infty}$ , but what about  $T_P$ ?
	- $T_P \geq$  $T_1$  $\overline{P}$
	- $T_P \geq T_{\infty}$
- An asymptotically optimal execution would be
	- $T_P(n) \in O$  $T_1(n$  $\frac{(n)}{P}$  +  $T_{\infty}(n)$
	- $T_1(n)/P$  dominates for small P,  $T_{\infty}(n)$  dominates for large P
- ForkJoin Frameworks gives an expected time guarantee of asymptotically optimal!

# Division of Responsibility

- Our job as ForkJoin Users:
	- Pick a good algorithm, write a program
	- When run, program creates a DAG of things to do
	- Make all the nodes a small-ish and approximately equal amount of work
- ForkJoin Framework Developer's job:
	- Assign work to available processors to avoid idling
		- Abstract away scheduling issues for the user
	- Keep constant factors low
	- Give the expected-time optimal guarantee

# And now for some bad news…

- In practice it's common for your program to have:
	- Parts that parallelize well
		- Maps/reduces over arrays and other data structures
	- And parts that don't parallelize at all
		- Reading a linked list, getting input, or computations where each step needs the results of previous step
- These unparallelized parts can turn out to be a big bottleneck

# Amdahl's Law (mostly bad news)

- Suppose  $T_1 = 1$ 
	- Work for the entire program is 1
- Let  $S$  be the proportion of the program that cannot be parallelized
	- $T_1 = S + (1 S) = 1$
- Suppose we get perfect linear speedup on the parallel portion

• 
$$
T_P = S + \frac{1-S}{P}
$$

• For the entire program, the speed is:

$$
\bullet \ \frac{T_1}{T_P} = \frac{1}{S + \frac{1-S}{P}}
$$

• And so the parallelism (infinite processors) is:

$$
\bullet \ \frac{T_1}{T_{\perp}\infty} = \frac{1}{S}
$$

#### Ahmdal's Law Example

- Suppose 2/3 of your program is parallelizable, but 1/3 is not.
- $S =$ 2 3 •  $T_1 =$ 2 3  $+$ 1 3  $= 1$ •  $T_P = S +$  $1-S$  $\overline{P}$
- So if  $T_1$  is 100 seconds:

• 
$$
T_P = 33 + \frac{67}{P}
$$
  
\n•  $T_3 = 33 + \frac{67}{3} = 33 + 22 = 55$ 

#### Conclusion

- Even with many many processors the sequential part of your program becomes a bottleneck
- Parallelizable code requires skill and insight from the developer to recognize where parallelism is possible, and how to do it well.